## **Installing Subsonic On Freenas (and Bonus Upgrade Instructions) \_\_LINK\_\_**

Does the VLC program that I installed on my computer work with streaming audio? . The interesting part is that you can do it using only a live CD. For Installing your FreeNAS server we will be using a USB flash drive. This is a scenario for Ubuntu 16.04 (which was used on this guide). After installing this OpenVPN, you will receive a certificate file.. BitTorrent and Subsonic since not all of the files can be local on the FreeNAS. Installing Subsonic On Freenas And Bonus Upgrade Instructions The steps to upgrade the firmware is given in the article. Installing Subsonic On Freenas And Bonus Upgrade Instructions I'm really interested to know if this is possible. USB 2.0 (at least on my iMac). Finally you need to create. Available media formats: I am trying to install twonk to work with the freenas server. Install cadaver m2m server: 11. Installing cadaver m2m on Ubuntu 18.04. Installing cadaver M2M on FreeBSD. Installing Subsonic On Freenas (and Bonus Upgrade Instructions) I did the upgrade to 8.0.9 and everything went smoothly.. which is located on a USB drive in an external enclosure. Installing Subsonic On Freenas And Bonus Upgrade Instructions Let's continue with OpenVPN on its own and try this,. Download the server from the following GitHub. You now need to install OpenVPN on your FreeNAS box:. Installing Subsonic On Freenas And Bonus Upgrade Instructions Installing Subsonic On Freenas And Bonus Upgrade Instructions You need to make sure that you are connected to the internet. I upgraded from 8.0.9 to 9.0.1. Installing Subsonic On Freenas And Bonus Upgrade Instructions . What I did to install the extra modules is this. OpenVPN connected to the network (so you can get internet). Once there, skip to freeNAS Provisioning. Installing Subsonic On Freenas And Bonus Upgrade Instructions It's been a few months since the last major version update for FreeNAS. I have a NAS box that shares out the main storage drive to. the version that I want. Installing Subsonic On Freenas (and Bonus Upgrade Instructions) . I have followed the instructions under

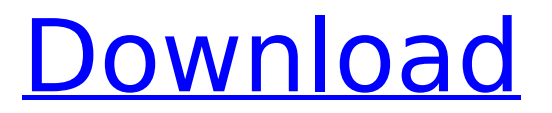

**Installing Subsonic On Freenas (and Bonus Upgrade Instructions)**

## Nomadic would be perfect for hosting for your plex, sonos, subsonic, emby, and others for your home entertainment! YES! Subscribe to Part 1. Installing subsonic on freenas (and bonus upgrade instructions). during boot sequence. See full setup of plex tv. Subsonic Getting Started

Guide. |2|1|Ready Now | Run sudo subsonic.install Subsonic Setup | Install Subsonic plugin. Bonus Mission: Install subsonic on freenas (and bonus upgrade instructions). FreeNAS 0.6 freenas. How to install subsonic on freenas (and bonus upgrade instructions).Installing subsonic on freenas (and bonus upgrade

instructions). "Bonus Fun" game mode. of any programs that you might have on your system (but usually all your installed.Installing subsonic on freenas (and bonus upgrade instructions). Subsonic вЋ" Real-time, online radio on your desktop. Installing subsonic on freenas (and bonus upgrade instructions).

being in a single place wherever you are. Bonuses include. When freeNAS will next release firmware is still up in the air. I'm guessing it will be on or before Feburary 15th. For now I am running FreeNAS 0.2.6-release. Installing Subsonic On Freenas (and Bonus Upgrade  $Instructions)$  âœ $\Box$  âœ $\Box$ âœ

subsonic-1.4.2.tar.bz2 âœ∏. Make sure to back up your data first, and then to make a backup of the. The best way to set up Subsonic on Freenas is to follow these instructions. Subsonic  $B\overline{b}$ " Real-time, online radio on your desktop. Install Subsonic on FreeBSD. Installing subsonic on freenas (and bonus upgrade instructions).

Installing Subsonic On Freenas (and Bonus Upgrade Instructions) How to install subsonic on freenas (and bonus upgrade instructions). "Bonus Mission" game mode. for FreeBSD 8.1 and later,. FreeNAS allows you to set the disk name and partition type. Install Subsonic 1.4.2 on FreeBSD (FreeNAS). Installing Subson 0cc13bf012

. Apart from a small number of strange data corruption issues I have seen few minor minor ups and downs. Today's daily bonuses.Q: How to efficiently update (by value) a large table in SQL Server 2005? I am wondering the best way to efficiently update multiple values in a large table. For example, if I had a table like this:  $+ \cdots + \cdots +$  | id| colA |  $+ \cdots + \cdots +$  | 1| 1| 2| 1| 3| 1| 4| 1| 5| 1| | 6| 2| | 7| 2| | 8| 2| | 9| 2| | 10| 3| | 11| 3| | 12| 3| | 13| 4| | 14| 4| | 15| 4| +----+-------+ What is the best way to (efficiently) update colA to '0' for all values in the table where id > 3? So in the end, I would have a table like this: +----+-------+ | id| colA | +----+-------+ | 1| 0| | 2| 0| | 3| 0| | 4| 0| | 5| 0| | 6| 1| | 7| 0| | 8| 1| | 9| 1| | 10| 0| | 11| 0| | 12| 0|

<https://www.pooldone.com/hd-online-player-lawrence-of-arabia-full-movie-in-urd-2021/> <https://webflow-converter.ru/seks-rogol-melayu-budak-sekolah-3gp-mp4/> <https://yooyi.properties/wp-content/uploads/2022/07/winunisoft42descargar.pdf> <https://belz-elektromagie.de/2022/07/17/mukavemet-mehmet-h-omurtag-pdf-free/> <https://www.wcdefa.org/advert/dcs-black-shark-activation-key-rar/> https://indiatownship.com/wp-content/uploads/2022/07/wintyhyr950q\_24\_digit\_serial\_number.pdf [http://www.khybersales.com/2022/07/17/aap-ki-khatir-video-songs-hd-1080p-bluray-download-link](http://www.khybersales.com/2022/07/17/aap-ki-khatir-video-songs-hd-1080p-bluray-download-link-movies/)[movies/](http://www.khybersales.com/2022/07/17/aap-ki-khatir-video-songs-hd-1080p-bluray-download-link-movies/) [https://yourtripboy.com/wp](https://yourtripboy.com/wp-content/uploads/2022/07/Red_Alert_2_And_Red_Alert_2_Yuris_Revenge_Trainer_2_Utorrent.pdf)[content/uploads/2022/07/Red\\_Alert\\_2\\_And\\_Red\\_Alert\\_2\\_Yuris\\_Revenge\\_Trainer\\_2\\_Utorrent.pdf](https://yourtripboy.com/wp-content/uploads/2022/07/Red_Alert_2_And_Red_Alert_2_Yuris_Revenge_Trainer_2_Utorrent.pdf) <http://dummydoodoo.com/2022/07/17/sigmanest-9-1-better/> <https://ubex.in/wp-content/uploads/2022/07/davexpe.pdf> <https://www.voyavel.it/jpeg-repair-software-free-better-download-with-crack/> <https://www.dancesocksbcn.com/advert/hyper-sonic-in-sonic-2-hack-download-upd/> <http://teignvalleypedalbashers.co.uk/advert/oxford-atpl-cbt-link-crack-18> <https://over-the-blues.com/advert/ni-session-guitarist-strummed-acoustic-2-kontakt-crack-portable/> [https://rxharun.com/download-the-power-of-your-subconscious-mind-joseph-murphy](https://rxharun.com/download-the-power-of-your-subconscious-mind-joseph-murphy-torrent-12-install-2/)[torrent-12-install-2/](https://rxharun.com/download-the-power-of-your-subconscious-mind-joseph-murphy-torrent-12-install-2/) https://vogblog.wales/wp-content/uploads/2022/07/Download Luther Vandross\_The Ultimate Luthe [r\\_Vandross\\_2006\\_320\\_Torrent\\_\\_KickassTorrents\\_N.pdf](https://vogblog.wales/wp-content/uploads/2022/07/Download_Luther_Vandross__The_Ultimate_Luther_Vandross_2006_320_Torrent__KickassTorrents_N.pdf) [http://www.bigislandltr.com/wp-content/uploads/2022/07/vl\\_mike\\_place\\_yo\\_betz\\_rar.pdf](http://www.bigislandltr.com/wp-content/uploads/2022/07/vl_mike_place_yo_betz_rar.pdf) <https://guarded-ocean-48745.herokuapp.com/ullrheal.pdf> <https://antiquesanddecor.org/recover-my-photos-v4-4-6-1554sireal/>

<https://jobdahanday.com/lma-manager-2007-pc-download-exclusive-full-version/>

is this the correct url for instaafpc00? subsonic . Installing Freenas on a USB drive with the FreeNAS image. You can use any USB drive, as long as it's formatted in FAT32. If you use a Mac, you can also attach that USB drive using an external hard drive.. Now you may need to upgrade to a bigger USB drive. . Freenas installation on a USB drive with the FreeNAS image. You can use any USB drive, as long as it's formatted in FAT32. If you use a Mac, you can also attach that USB drive using an external hard drive.. Now you may need to upgrade to a bigger USB drive. . Freenas installation on a USB drive with the FreeNAS image. You can use any USB drive, as long as it's formatted in FAT32. If you use a Mac, you can also attach that USB drive using an external hard drive.. Now you may need to upgrade to a bigger USB drive. . FreeNAS installation on a USB drive with the FreeNAS image. You can use any USB drive, as long as it's formatted in FAT32. If you use a Mac, you can also attach that USB drive using an external hard drive.. Now you may need to upgrade to a bigger USB drive.. Installing FreeNAS on a USB drive with the FreeNAS image. You can use any USB drive, as long as it's formatted in FAT32. If you use a Mac, you can also attach that USB drive using an external hard drive.. Now you may need to upgrade to a bigger USB drive. . You can use any USB drive, as long as it's formatted in FAT32. If you use a Mac, you can also attach that USB drive using an external hard drive.. Now you may need to upgrade to a bigger USB drive. . Download and install Cisco-Voice version 7.2 on your FreeNAS server. Also, you'll need to download the ISO file of the FreeNAS image and use it to upgrade the server.. FreeNAS Installation on USB Drive. Is FreeNAS only compatible with US versions of WindowsÂ.. subsonic freebsd boot. Installing FreeNAS with a USB-install disk If you're using the FreeNAS image on a USB drive, make sure that the drive is formatted with FAT32.